## Download Photoshop Cs6 Free For Windows 10 ~UPD~

Installing Adobe Photoshop is relatively easy and can be done in a few simple steps. First, go to Adobe's website and select the version of Photoshop that you want to install. Once you have the download, open the file and follow the on-screen instructions. Once the installation is complete, you need to crack Adobe Photoshop. To do this, you need to download a crack for the version of Photoshop that you want to use. Once you have the crack, open the file and follow the instructions to apply the crack is applied, you can start using Adobe Photoshop. Be sure to back up your files since cracking software can be risky. With these simple steps, you can install and crack Adobe Photoshop.

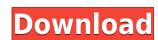

The new version also supports pinch-to-zoom with full page scaling to enable you to zoom in easily when browsing and cropping images. Adobe has taken other steps to improve speed, including optimizing image loading and improving OpenGL performance. Autofocus, search, and even the video editor are improved, possibly because they're so closely tied to Lightroom's cache-building, archiving, and workflow capabilities. You'll probably not notice this much, but I wanted to mention it explicitly. I have never seen a version of Photoshop that updated so quickly and ran so smoothly. Unlike with previous versions, if you import photos or video into Lightroom 5, you're immediately presented with a preview screen with the image metadata (exif data) displayed. More importantly, you can like, comment on, or even move the file to another library, without waiting for Lightroom 5 to fully breathe life into the file. And like previous versions, you can continue to work in Photoshop as the file loads with no lag or interruption. So, it's extremely smooth and unnoticeable. I personally noticed and appreciated the speed of the camera import compared to previous versions. I still use Photoshop even though I use a lot of other tools, but my primary criterion for a photo editor is not speed. I need polished precision and the ability to bring my ideas across in a visual preview. Object Selection in Photoshop has long been a pain point for folks who like to work with large images. Improvements to the tool make it at least a little easier to use, with a few caveats that are especially important to keep in mind. For example, you can no longer drag on a selected object and select its direct neighbors. So you'll have to zoom out a bit if you want to find a group of stars on a canvas. Be aware that you'll need to declare an area as a group by pressing Shift + click when you want to select everything within that area. It may make your work go smoother.

## Adobe Photoshop 2021 (Version 22.4) Download free License Key Full 2023

What It Does: The Lasso tool allows you to select and fatten or thin areas of an image, and can also be used to select an object—in this case, a teapot, for example. The marquee selection tools work well for creating a specific area or shape that you want to work on, but the feature does not let you easily work on shapes larger than the pixel's size, and then use other tools to adjust and color the area. With the shape layers, you can add a square, rectangle, or even a circular shape to any area in your image.

What It Does: The Protect Tag tool lets you label or hide individual areas or objects to access them later. When you oversize the Protect Tag tool, the original image becomes visible again. Together with the label or text tool, you can label each important object individually and then edit, move, and so forth.

What It Does: The Direct Selection tools allow you to individualize objects in the image. This lets you make some changes and keep others as they are. You can edit the individual object using the Edit tools, and change the layer attributes in your image.

What It Does: The Erase tools lets you achieve your desired effect by erasing an object from the picture. For this purpose, you can select the Eraser tool and achieve your desired results by erasing the object in question. To further erode the pixels, you can add the stamps and shapes tool and select a scope that will affect the entire picture. 933d7f57e6

When you change the size and/or positioning of the image, all the text and graphics are placed where they should go, so there is no disconnect. There, by doing this, you can reduce the size of your Photoshop by up to 60%. Photoshop is one of the industry leading tools for photography and photo editing. Its features include Retouch, Healing, Lens Correction, Color Correction, Advanced Filters, Video, Mobile, and more. It is great for portrait and wedding photographers. While it's proven to be one of the world's most commonly used image editing tools, it's quite pricey without a subscription or services agreement. The Adobe Photoshop Elements CC 2017 is a free software that has set up a tremendous amount of screens create a variety of different ways to manage and edit photographs and videos. The primary feature of this software is its user-friendly interface that makes it very easy to use. It offers some of the most popular features in professional photography and image editing software such as the ability to bring out the best from your images, with powerful tools to improve both the sharpness of photos and the contrast. Photoshop Elements is an application that can be used in a number of different ways depending on the features that you want to use to edit your photos. For this reason, it has been acknowledged as one of the most powerful photo editor software, you will find them here.

photoshop windows 7 32 bit download photoshop watercolor action free download photoshop windows 7 free download photoshop windows 7 free download photoshop windows 8 free download photoshop windows 9 free download photoshop windows 9 free downl

Practically, CCP is the acronym for the Creative Cloud, which is immensely popular among professionals. It can easily be recognized by their logo. Therefore, it is considered as the flagship service of Adobe. It is predominantly used for creative design purposes. Initially, the software was launched with zero for the developers. After the progression of time, there has been continuous growth. This is our own reason that we have to share with you the top ten features now. Let us take a pause and discuss some of the most important tools or features, which are available in the application. This should help you, to get over with the entire thing. Are you looking for the features that are defined as some of the top ten Photoshop tools? Then we are ready to share with you a detailed list of the best features of Photoshop CC. Without any hesitation, let us discuss the top ten Photoshop tools without any further delay. As we create ideas for our projects, we are often constrained by the capacity of Photoshop's built-in text tools. That's why we code in console app or make use of free online resources (such as 99 Designs). But don't worry, because Adobe can fix all of that with adding new in-built feature allows the users to convert any shape or object to a perfectly-behaving Curve object. These curves are filled with vector graphics, with very high resolutions and it's especially good for responsive designs. And it allows designers to achieve a lot of things without any extra plugins or designer knowledge.

You can adjust colors and grayscale for the entire image at once or select individual layers. Adjust the brightness, contrast, hue, saturation, gamma, blur, sharpen, Lighting, Shadows, and Color Balance tools. Adjust the in and out points or curves to curve like a radial gradient. Use the Magic Wand select and the Patch tool to quickly select areas of similar color. Use the Curves or Levels tools to increase or decrease the overall color of an image. The Healing Brush tool allows you to fix minor image defects with ease, and is an ideal way to remove red eye or repair skin or hair imperfections. Use the Basic edit tools on images or edit other high-quality artwork using the Snag tool. The Lasso tool allows you to easily select a region of an image by clearing the dotted screen surrounding your selection. Use the layer masks to change the look of a duplicate layer, and to extract or recolor parts of a layer without changing the original image. You can extract an object from an image or edit the object inside the image. The Photoshop Brush tool lets you selectively paint solid or gradient colors, textures, or patterns on an image. You can also use a vector filter to paint using a unique path, or you can create new shapes, add text, or use custom brushes. Use the Direct Selection tool to easily add or remove items from a selection, and to delete, duplicate, or move selected objects. You can use the new Photoshop Smart objects, including text, illustrations, movies, free-form images, and patterns. You can use the Photoshop Keynote to quickly create presentations and publish on the web. The Photoshop Action Cue gives you the ability to add text or images to a document.

https://techplanet.today/post/myob-accounting-plus-v18-ed-download-new https://techplanet.today/post/windows-8-activator-p8-v26 https://techplanet.today/post/celal-esad-arseven-sanat-ansiklopedisi-pdf-15-work https://techplanet.today/post/audionamixfree-crackfulldownloadformac https://techplanet.today/post/jihne-mera-dil-lutiya-full-movie-free-download-best https://techplanet.today/post/autodesk-autocad-2016-32-64-bit-firstuploads https://techplanet.today/post/ultimate-hacker-v211-facebook-download-work https://techplanet.today/post/p8-v25-windows-8-activator-full https://techplanet.today/post/warcraft-3-126a-no-cd-crack-190-top

https://techplanet.today/post/hanuman-cartoon-movie-free-extra-quality-download

https://techplanet.today/post/crystal-player-professional-199-cracked-full

https://techplanet.today/post/smadav-pro-132-crack-hot-2019

history and comments of someone on your team.

Adobe Photoshop has got Rotate, Crop, And Contrast features. Rotate and Crop are its two key features have only one function to change the images appearance. They have two style of choice that adds the life to the images: normal editing or selective editing. Selective editing has one problem i.e. it edits the previous layer also. Rotate reverses the image both side; crop removes unwanted portion of an image. Contrast lets you play with light and dark parts of an image and multiply the lines. Its three key features are blend, split and mask. There are three types of blending modes, opacity, multiply and add. These modes can blend one image with the other. The blend mode lets you effectively subtract the background and makes the main subject more visible. It's not limited to just white and black backgrounds, and it comes with many such modes. Its three key features are split, mask and layer mask. Split is used to cut an image into parts. It's a two stage process. Scissor tool clips the main content from the edges. And with the help of the selection tool you can select and apply the effect to an entire image. The same process is repeated for mask and the mask is applied to the portion remaining. Layer mask continues this process. It lets you paint the mask on the canvas area and makes the lower layers visible. On the other hand, 'split' tool is used to cut or split the canvas area into a smaller portion. It lets you drag the selection tool and each time you select a portion the canvas or part of the image is cropped. And here, you can draw each letter with the help of the Selection tool. Selective editing is the best and useful tool for those who want to edit specific portion of the photo like red eye or on-screen white balance. Five basic tools are there with an image editor and they are Rounded Rectangular Marquee, Free Transform, Heal, Spot Healing Brush, and Lasso. These tools vary and are used based on the user's needs. Following tools are used for cleaning up the image. They are Burn, Dodge, and Sponge. For

https://dottoriitaliani.it/ultime-notizie/senza-categoria/download-photoshop-2022-version-23-0-2-crack-product-key-full-win-mac-64-bits-2023/https://www.accademianauticacamform.it/photoshop-download-hack-product-key-full-updated-2022/https://www.cdnapolicity.it/wp-content/uploads/2022/12/Adobe-Photoshop-CS5-CRACK-Activation-PCWindows-x3264-lAtest-versIon-2022.pdf https://revitiq.com/wp-content/uploads/2022/12/harsavi.pdf https://livehealthynews.com/adobe-photoshop-2021-version-22-5-keygen-with-license-key-x32-64-final-version-2023-2/https://earthoceanandairtravel.com/2022/12/24/download-free-photoshop-cs5-hacked-new-2022/https://stanjanparanormal.com/download-adobe-photoshop-cc-2015-version-18-product-key-full-license-keygen-for-mac-and-windows-x64-2023/https://myblogrepublika.com/wp-content/uploads/2022/12/Adobe Photoshop 2022 Version 232.pdf

http://napodpomo.org/photoshop-2022-version-23-1-1-download-free-activation-license-key-win-mac-x32-64-2022/

http://fnaf-games.com/wp-content/uploads/2022/12/Download-Photoshop-Cs6-Gratis-Tanpa-Trial-LINK.pdf

The new version of Photoshop also includes the "content-aware feather" tool that enables the removal of objects that are close to the edge. Adobe Photoshop CC 2019 also includes a new Content-Aware Warp tool that provides any spot in any Photoshop image. The Content-Aware Scale tool can also be used to increase or decrease the amount. Another new feature in Photoshop is the ability to easily create the perfect expression with the new Content Aware Fill tool. The Content Aware Fill tool can be used to remove unwanted red eyes, wrinkles, lines and other imperfections from close up portrait images with the Content-Aware Fill tool. Adobe has added several new powerful features to Photoshop. The brand new Persona 4 Golden character in Photoshop adds 3D and all the creative features that have made Persona 4 a cultural phenomenon. And InDesign's new Storyline view adds powerful dynamic 3D and a host of UX features to create beautiful and interactive documents from a single file or across multiple pages and components. The Persona 4 Golden character in Photoshop and the Storyline View feature in InDesign are both gallery renders, so they look different when viewed at a high resolution with high dynamic range. To see more, please visit: Adobe has previously announced that the release of Photoshop 2020 addresses a number of usability improvements. Those changes included multi-tasking (via Adobe Copics), touch-optimized workflows, and improved file-format support. Additionally, Photoshop 2020 improves the UI and workflow for creating layered images. The workflows are now integrated into a single, six-step process that allows you to view and work on a shared canvas with the